# COMS 4113 Homeworks Mingen Pan

## Agenda

- Overview of homeworks (deadlines, grading, related topics, difficulty)
- Introduction to Go
- Introduction to MapReduce

#### Homeworks

8 Homeworks in total (excluded HW0).

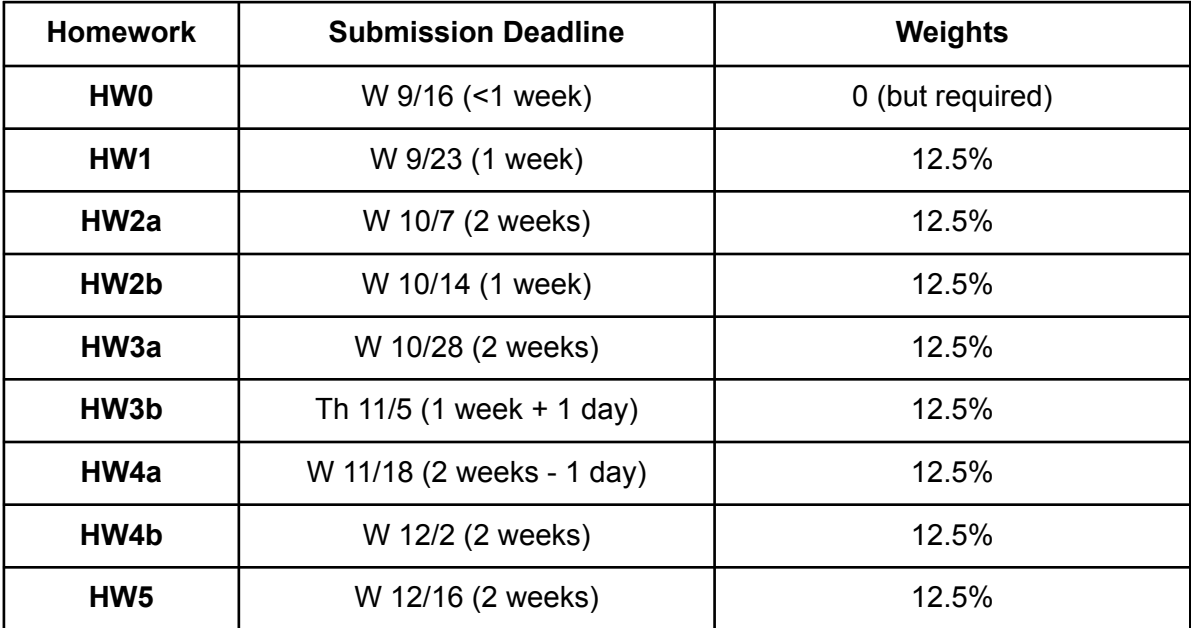

# Grading

- Unit tests are used to grade your assignments.
- Unit tests in the same homework have the same scores (if 10 unit tests, then each contribute to 1.25%).
- Each unit tests will be run 50 times. Every time a unit test fails, the score of this unit test will be multiplied by 0.9.
- Grading machines are run in Linux with Go version of 1.13.

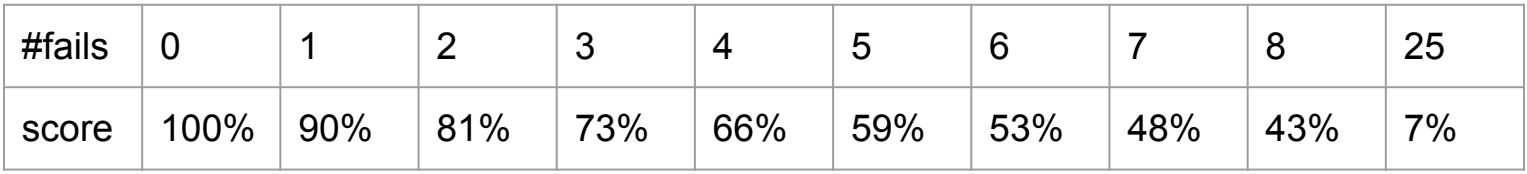

### Related Topics

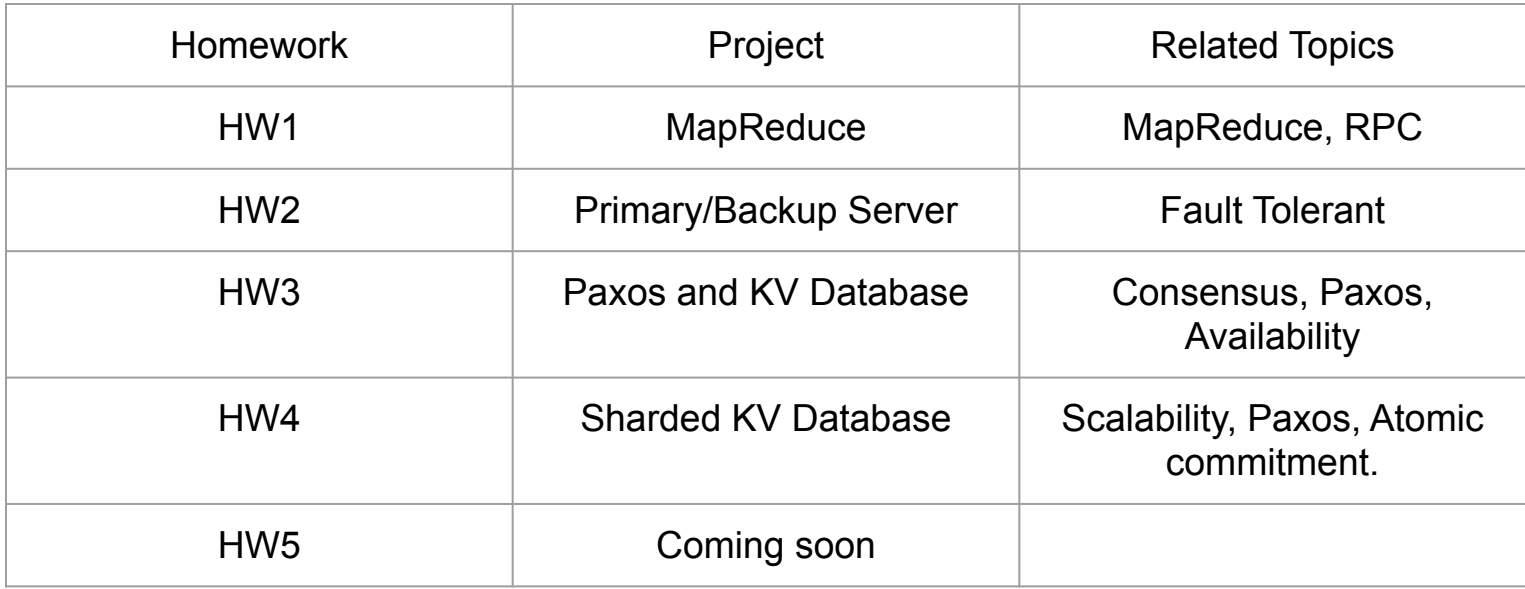

# **Difficulty**

- $\bullet$  HW1 << HW2, HW3, HW4
- $\bullet$  Part a  $\lt$  Part b

**Tips** 

- Read papers and understand the protocol before coding.
- Frequently print your results when debugging a distributed system.
- Start your part b before the deadline of part a.
- If you are struggling on HW1, you need to schedule more time on the remaining assignments.
- Reference: 5 15 hours a week (Instagram time excluded).

#### GÈ.

- Go is a statically typed, compiled programming language designed at Google. Go is syntactically similar to C, but with memory safety, garbage collection, structural typing, and CSP-style concurrency.
- More and more popular: Docker, Kubernetes, InfluxDB, ...
- Take the tour before you code: https://golang.org/doc/

Some useful features that may help you in the assignments:

- go command to run a function asynchronously.
- chan communicate between different threads.
- sync.Mutex structure to provide lock service
- defer defer close right after open, defer unlock right after lock.
- Be careful about pointers and values.
- Refer to the godoc when you use built-in packages.

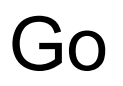

Coding time

https://gist.github.com/mingen-pan/170a79709065df8ebd7a84149e1c9016

### **MapReduce**

Define Map and Reduce Functions.

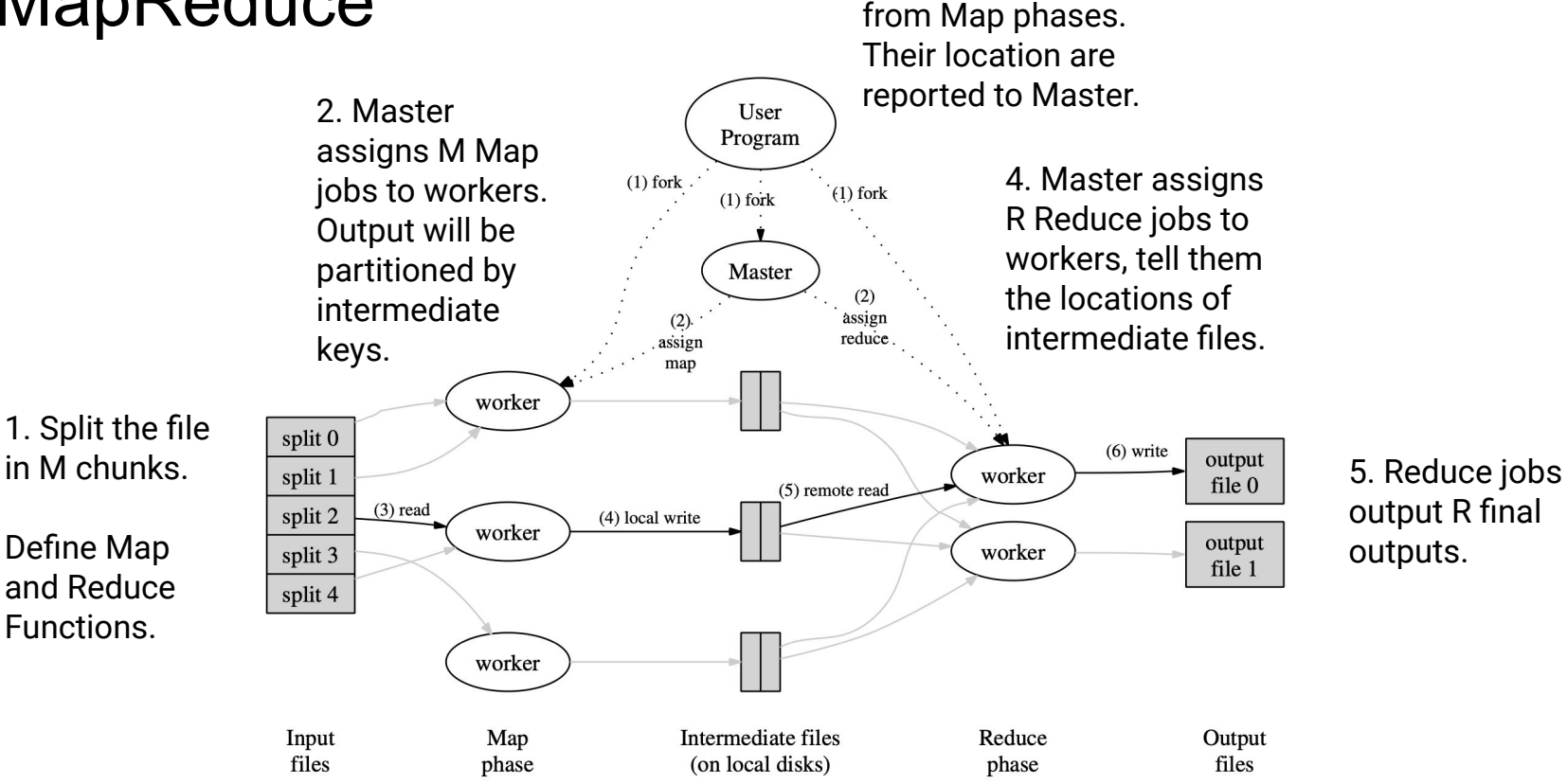

3. There are MxR intermediate results

From the MapReduce paper ([link\)](https://storage.googleapis.com/pub-tools-public-publication-data/pdf/16cb30b4b92fd4989b8619a61752a2387c6dd474.pdf)

### MapReduce Example: word count

Split file: input-1.txt, input-2.txt, ..., input-m.txt

Map Phase: "..., a dog, a cat ..." => {"a": ["1", "1"], "dog": ["1"], "cat": ["1"], ...}

Intermediate files: file-1-1.txt {"a": ["1", "1"], "cat": ["1"], ...}, file-1-2.txt {"dog": ["1"]}

Reduce Phase: {"a": ["1", "1"], "cat": ["1"], ...}, {"a": ["1", "1", "1"], "apple": ["1", "1"]} => {"a": "5"}, {"apple": "2"}, {"cat": "1"}, ...

Output: output-1.txt, output-2.txt, ..., output-r.txt

### How to start?

#### 1. Start with common.go. Get familiar with the RPC signature.

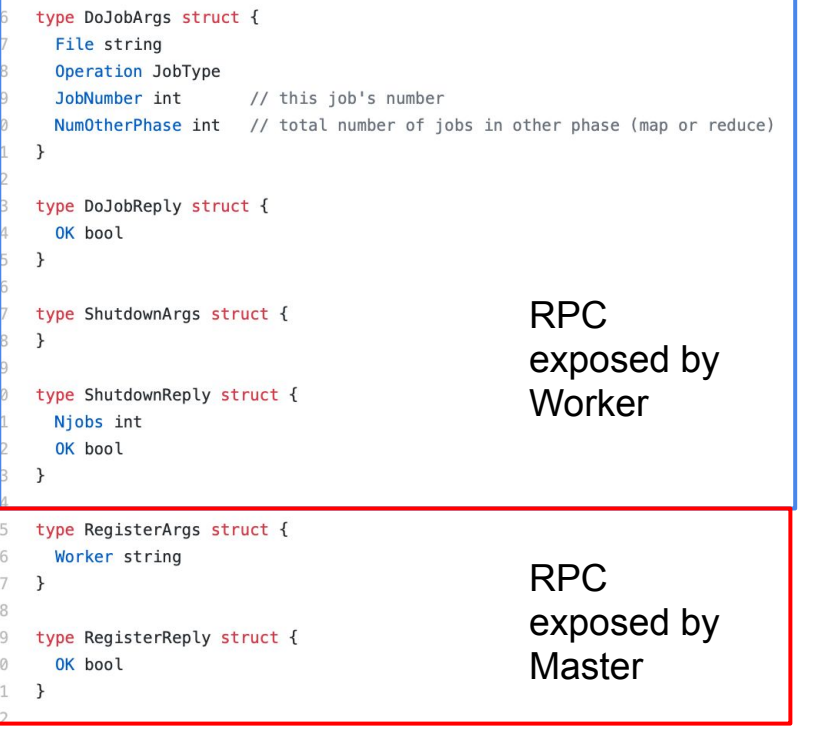

#### 2. Understand the code in worker.go and logic in mapreduce.go.

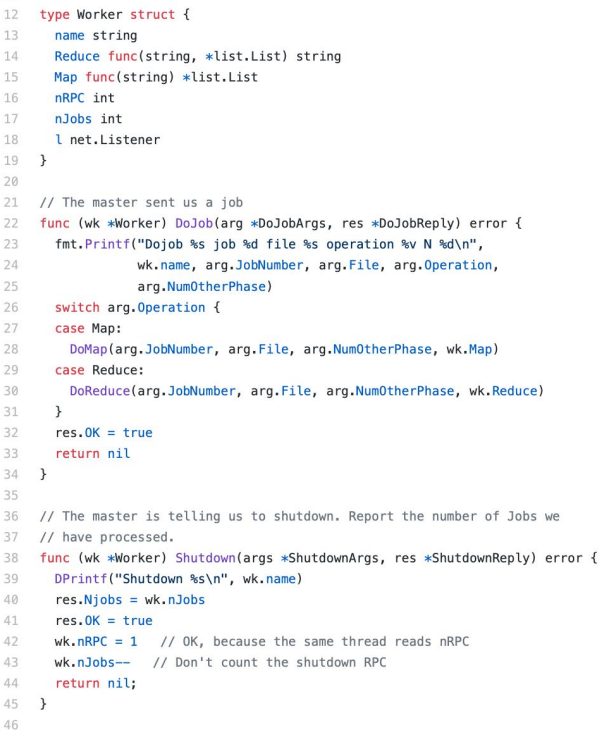

#### How to start?

3. Implement the Master following the protocol from the paper. You need to write in both master.go and mapreduce.go

> 6 6

4. Finally, run each test cases 50 times to make sure your code is correct.

```
func (mr *MapReduce) RunMaster() *list.List {
 // Your code here
 return mr.KillWorkers()
}
```
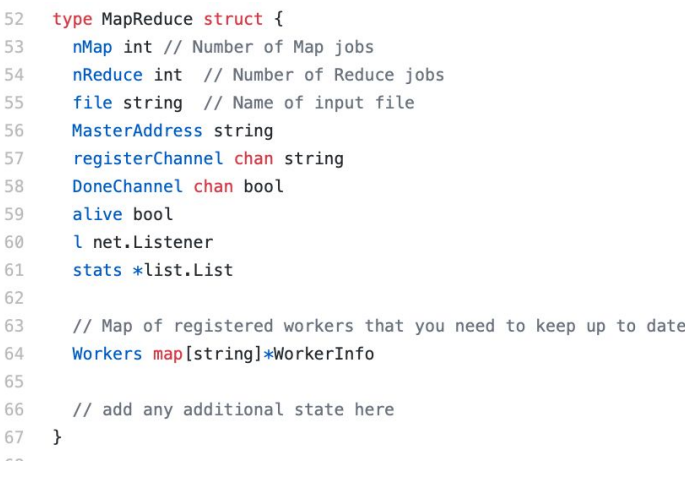

#### Questions?

Thank you for listening

Feel free to ask me any questions